## Package 'Routliers'

May 23, 2019

Title Robust Outliers Detection

Version 0.0.0.3

Description Detecting outliers using robust methods,

i.e. the Median Absolute Deviation (MAD) for univariate out-

liers; Leys, Ley, Klein, Bernard, & Licata (2013) <doi:10.1016/j.jesp.2013.03.013> and the Mahalanobis-Minimum Covariance Determinant (MMCD) for multivariate outliers; Leys, C., Klein, O., Dominicy, Y. & Ley, C. (2018) <doi:10.1016/j.jesp.2017.09.011>. There is also the more known but less robust Mahalanobis distance method, only for comparison purposes.

License MIT + file LICENSE

Encoding UTF-8

LazyData true

RoxygenNote 6.1.1

**Depends**  $R (= 2.10)$ 

#### BugReports <https://github.com/mdelacre/Routliers/issues>

Suggests knitr, rmarkdown, testthat

Imports MASS, stats, graphics, ggplot2

NeedsCompilation no

Author Marie Delacre [aut, cre], Olivier Klein [aut]

Maintainer Marie Delacre <marie.delacre@ulb.ac.be>

Repository CRAN

Date/Publication 2019-05-23 08:30:03 UTC

### R topics documented:

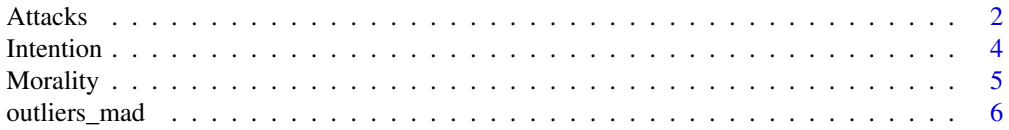

#### <span id="page-1-0"></span>2 Attacks

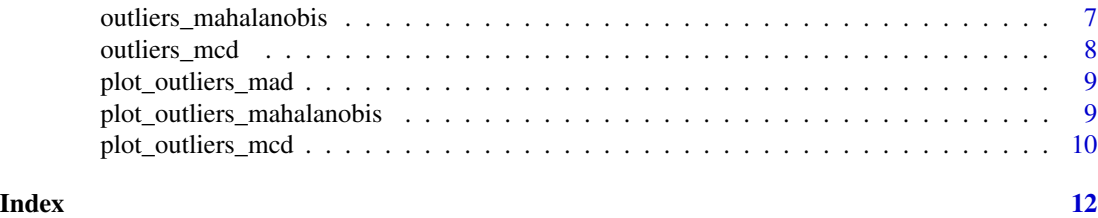

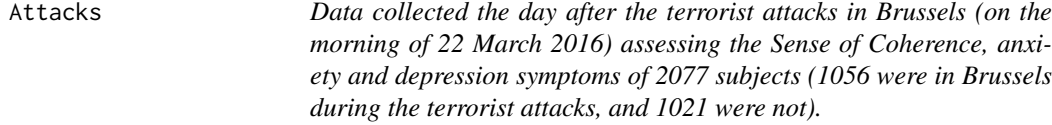

### Description

The Sense of Coherence was assessed with the SOC-13 (Antonovsky, 1987): 7-point Likert scale (13 items) Anxiety and depression were assessed with the HSCL-25 (Derogatis, Lipman, Rickels, Uhlenhuth & Covi, 1974).Subjects have to mention in a 4-point Likert Scale how much there were bothered or upset by each trouble during the last 14 days ( $1 = not$  at all;  $2 = a$  little; quite a few;  $4 =$ a lot).

#### Usage

data(Attacks)

#### Format

A data frame with 2077 rows and 46 variables:

age age of participants, in years

**presencebxl** were participants present in Brussels during the terrorist attacks;  $1 = yes$ ;  $-1 = no$ 

- **genre** participant gender,  $1 = \text{female}$ ;  $-1 = \text{male}$
- soc1 Vous avez le sentiment que vous ne vous souciez pas reellement de ce qui se passe autour de vous:  $1 = Tres$  rarement ou rarement;  $7 =$  Souvent
- soc1r item1 reversed
- soc2 Vous est-il arrive dans le passe d etre surpris(e) par le comportement de gens que vous pensiez connaitre tres bien ?:  $1 = \text{James}$ ;  $7 = \text{Toujours}$
- soc2r item2 reversed
- soc3 Est-il arrive que des gens sur lesquels vous comptiez vous decoivent ?:  $1 =$  Jamais;  $7 =$  Toujours

soc3r sense of coherence, item3 reversed

- soc4 Jusqu a maintenant, votre vie :  $1 = N$  a eu aucun but ni objectif clair;  $7 = A$  eu des buts et des objectifs tres clairs
- soc5 Avez-vous le sentiment que vous etes traite(e) injustement ?:1 = Tres souvent; 7 = Tres rarement ou jamais
- soc6 Avez-vous le sentiment que vous etes dans une situation inconnue et que vous ne savez pas quoi faire ?:  $1 = Tres$  souvent;  $7 = Tres$  rarement ou jamais
- soc7 Faire les choses que vous faites quotidiennement est :  $1 =$ Une source de plaisir et de satisfaction; 7 = Une source de souffrance profonde et d ennui
- soc7r item7 reversed
- soc8 Avez-vous des idees ou des sentiments confus(es) ?:  $1 =$ Tres souvent;  $7 =$ Tres rarement ou jamais
- soc9 Vous arrive-t-il d avoir des sentiments intimes que vous prefereriez ne pas avoir ?:  $1 =$ Tres souvent;  $7 = Tres$  rarement ou jamais
- soc10 Beaucoup de gens (meme s'ils ont beaucoup de caractere) se sentent parfois de pauvres cloches. Avez-vous deja eu ce sentiment dans le passe ?: 1 = Jamais; 7 = Tres souvent
- soc10r item10 reversed
- soc11 Quand quelque chose arrive, vous trouvez generalement que :  $1 =$ Vous surestimez ou sousestimez son importance; 7 = Vous voyez les choses dans de justes proportions
- soc12 Avez-vous le sentiment que les choses que vous faites dans la vie quotidienne ont peu de sens  $?$ :  $1 = Tres$  souvent;  $7 = Tres$  rarement ou jamais
- soc13 Vous avez le sentiment que vous n etes pas sur(e) de vous maitriser :  $1 =$ Tres souvent;  $7 =$ Tres rarement ou jamais
- hsc1 Mal de tete
- hsc2 Tremblement
- hsc3 Fatigue ou etourdissement
- hsc4 Nervosite, agitation au fond de soi
- hsc5 Peur soudaine sans raison particuliere
- hsc6 Continuellement peureux ou anxieux
- hsc7 Battements du coeur qui s'emballent
- hsc8 Sensation d etre tendu, stresse
- hsc9 Crise d angoisse ou de panique
- hsc10 Tellement agite qu'il en est difficile de rester assis
- hsc11 Manque d energie, tout va plus lentement que d habitude
- hsc12 Se fait facilement des repproches
- hsc13 Pleure facilement
- hsc14 Pense a se tuer
- hsc15 Mauvais appetit
- hsc16 Probleme de sommeil
- hsc17 Sentiment de desespoir en pensant au futur
- hsc18 Decourage, morose
- hsc19 Sentiment de solitude
- hsc20 Perte d interets et d envies sexuelles
- hsc21 Sentiment de s etre fait prendre au piège ou fait prisionnier
- hsc22 Agite ou se tracasse beaucoup
- hsc23 Aucun interet pour quoique ce soit
- hsc24 Sentiment que tout est fatiguant
- hsc25 Sentiment d etre inutile

#### <span id="page-3-0"></span>Details

In french

Intention *Study five of Rogers, T. & Milkman, K. L. (2016). Reminders through association. Psychological Science, 27, 973-986.*

#### Description

Participants have to answer to many questions (in a 11-page-survey). For 5 questions (indicated by \$\$ at the beginning of the question), they are told that there is a correct answer and that they will earn \$0.06 if they provide this correct answer. At the beginning of the experiment, there are also told that they will earn a \$0.60 bonus if they choose the answer E on the last question (whatever this is the correct answer or not).

#### Usage

data(Intention)

#### Format

age age

- **choice** Did participants choose to have a reminder?  $(1 = yes; 0 = no)$ . Note that in conditions 2 and 4, participants had no choices and therefore, 0 is coded for all subjects in these two conditions
- **Condition** Condition  $1 =$  free-reminder-through-association condition: participants read that they can choose to have (for free) an image of an elephant (presented on screen) that would appear at the bottom of page 11 as a reminder of selecting answer E; Condition  $2 =$  non condition: no reminders; Condition 3 = costly-reminder-through-association condition: participants read that if they pay \$0.03, an image of an elephant (presented on screen) would appear at the bottom of page 11 as a reminder of selecting answer E Condition  $4 =$  forced-reminder-throughassociation condition: participants read that an image of an elephant (presented on screen) would appear at the bottom of page 11 as a reminder of selecting answer E.

correct Did participants earn \$0.60 bonus?  $(1 = yes; 0 = no)$ 

- dup No available information
- fee\_for\_reminder How much was paid for a reminder? (\$0.00 or \$0.03)
- filter. No available information
- final\_problem Earned money for answering E on the last question: \$0.00 (if E was not selected) or \$0.60 (if E was selected)
- **gender** Gender;  $0 =$  male;  $1 =$  female

id participants id

- plus Earned money at the beginning ( \$0.06 for all participants)
- problem1 First question for which participants earn a \$0.03 bonus if they provide the correct answer
- <span id="page-4-0"></span>problem2 Second question for which participants earn a \$0.03 bonus if they provide the correct answer
- problem3 Third question for which participants earn a \$0.03 bonus if they provide the correct answer
- problem4 Fourth question for which participants earn a \$0.03 bonus if they provide the correct answer
- problem5 Fifth question for which participants earn a \$0.03 bonus if they provide the correct answer
- Total\_Amount\_Earned Intention\$final\_problem minus Intention\$fee\_for reminder; They are 4 possibles outcomes: (1) \$-0.03, if a reminder was paid and answer E was not selected on the last question; (2) \$0.00, if no reminder was paid and answer E was not selected on the last question; (3)  $$0.57$ , if a reminder was paid and answer E was selected on the last question; (4) \$0.60, is no reminder was paid and answer E was selected on the last question
- Total\_Amount\_Earned\_if.forced.to.pay.for.cue equals Intention\$Total\_Amount\_Earned in all but one condition: in condition 1 (free-reminder-through-association condition): Intention\$Total\_Amount\_Earned\_if.force Intention\$Total\_Amount\_Earned - 0.03

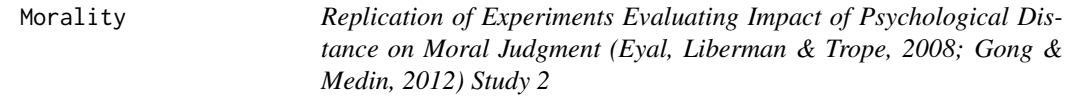

For 6 scenarios, participants have to evaluate the wrongness of actions, with a scale ranging from 1 (not ok) to 5 (completely ok) Contributors: Biljana Jokic Iris Zezelj osf link: https://osf.io/8wqvc/

#### Usage

data(Morality)

#### Format

a data frame with 145 rows and 10 columns

number participant id

**Orig\_rep** Is participant English or Serbian?

- social\_distance Is the person in the scenario someone participants know (i.e. colleague, neighbor) ?
- swing\_r A girl pushing another kid off a swing because she really wants to use it before going home
- flag\_r A woman cutting it up a national flag into small pieces and using it in order to clean her house
- hands<sub>r</sub> A man eating his food with his hands, like most of his family members, also in public, after he washes them
- <span id="page-5-0"></span>mother\_r A loving man who promised her dying mother that he would visit her grave every week but didn't keep his promise because he was very busy
- kiss\_r Two cousins kissing each other passionately on the mouth, in secret, because there are in love
- dog\_r Eating our dog that was hitten by a car in front of our house and was killed

mean\_judge\_r average of all scenarios judgment

outliers\_mad *MAD function to detect outliers*

#### Description

Detecting univariate outliers using the robust median absolute deviation

#### Usage

outliers\_mad(x, b, threshold, na.rm)

#### Arguments

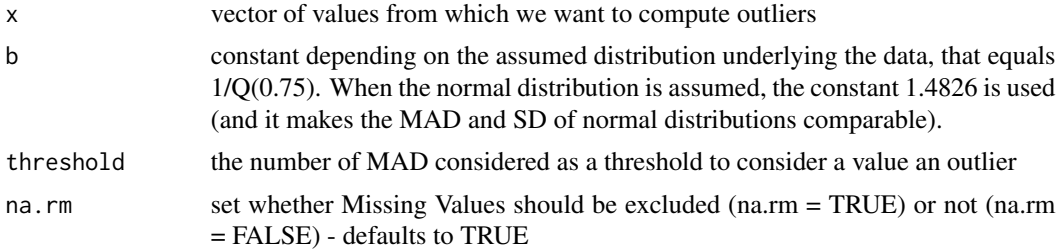

#### Value

Returns Call, median, MAD, limits of acceptable range of values, number of outliers

```
#### Run outliers_mad
x <- runif(150,-100,100)
outliers_mad(x, b = 1.4826, threshold = 3, na.rm = TRUE)
#### Results can be stored in an object.
data(Intention)
res1=outliers_mad(Intention$age)
# Moreover, a list of elements can be extracted from the function,
# such as all the extremely high values,
# That will be sorted in ascending order
#### The function should be performed on dimension rather than on isolated items
data(Attacks)
```

```
SOC <- rowMeans(Attacks[,c("soc1r","soc2r","soc3r","soc4","soc5","soc6",
"soc7r","soc8","soc9","soc10r","soc11","soc12","soc13")])
res=outliers_mad(x = SOC)
```
outliers\_mahalanobis *mahalanobis function to detect outliers*

#### Description

Detecting multivariate outliers using the Mahalanobis distance

#### Usage

outliers\_mahalanobis(x, alpha, na.rm)

#### Arguments

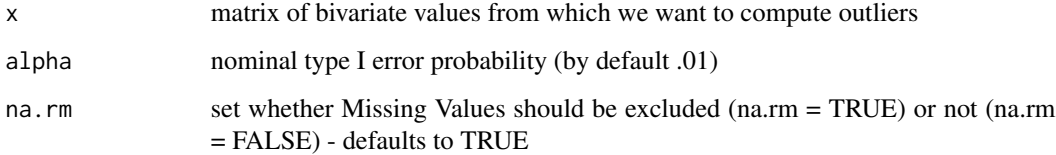

#### Value

Returns Call, Max distance, number of outliers

```
#### Run outliers_mahalanobis
data(Attacks)
SOC <- rowMeans(Attacks[,c("soc1r","soc2r","soc3r","soc4","soc5","soc6","soc7r",
"soc8","soc9","soc10r","soc11","soc12","soc13")])
HSC <- rowMeans(Attacks[,22:46])
res <- outliers_mahalanobis(x = cbind(SOC,HSC), na.rm = TRUE)
# A list of elements can be extracted from the function,
# such as the position of outliers in the dataset
# and the coordinates of outliers
res$outliers_pos
res$outliers_val
```
<span id="page-7-0"></span>

Detecting multivariate outliers using the Minimum Covariance Determinant approach

#### Usage

```
outliers_mcd(x, h, alpha, na.rm)
```
#### Arguments

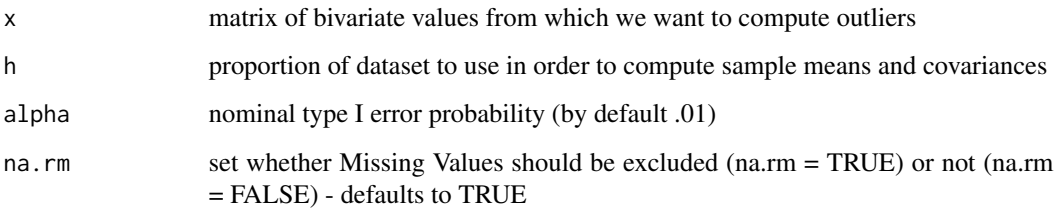

#### Value

Returns Call, Max distance, number of outliers

```
#### Run outliers_mcd
# The default is to use 75% of the datasets in order to compute sample means and covariances
# This proportion equals 1-breakdown points (i.e. h = .75 <--> breakdown points = .25)
# This breakdown points is encouraged by Leys et al. (2018)
data(Attacks)
SOC <- rowMeans(Attacks[,c("soc1r","soc2r","soc3r","soc4","soc5","soc6","soc7r",
"soc8","soc9","soc10r","soc11","soc12","soc13")])
HSC <- rowMeans(Attacks[,22:46])
res \le outliers_mcd(x = cbind(SOC, HSC), h = .75)
res
# Moreover, a list of elements can be extracted from the function,
# such as the position of outliers in the dataset
# and the coordinates of outliers
res$outliers_pos
res$outliers_val
```
<span id="page-8-0"></span>plotting data and highlighting univariate outliers detected with the outliers\_mad function

#### Usage

plot\_outliers\_mad(res, x, pos\_display = FALSE)

#### Arguments

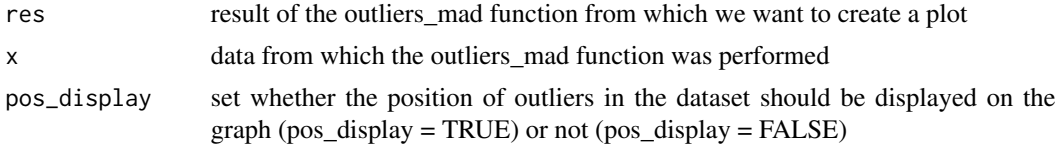

#### Value

None

#### Examples

```
#### Run outliers_mad and perform plot_outliers_mad on the result
data(Intention)
res=outliers_mad(Intention$age)
plot_outliers_mad(res,x=Intention$age)
### when the number of outliers is small, one can display the outliers position in the dataset
x=c(rnorm(10),3)
res2=outliers_mad(x)
plot_outliers_mad(res2,x,pos_display=TRUE)
```
plot\_outliers\_mahalanobis

*Plotting function for the Mahalanobis distance approach*

#### Description

plotting data and highlighting multivariate outliers detected with the mahalanobis distance approach

#### Usage

```
plot_outliers_mahalanobis(res, x, pos_display = FALSE)
```
#### <span id="page-9-0"></span>Arguments

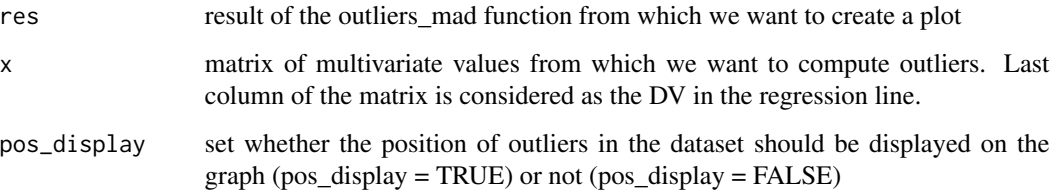

#### Details

plotting data and highlighting multivariate outliers detected with the MCD function Additionnally, the plot return two regression lines: the first one including all data and the second one including all observations but the detected outliers. It allows to observe how much the outliers influence of outliers on the regression line.

#### Value

None

#### Examples

```
#### Run plot_outliers_mahalanobis
data(Attacks)
SOC <- rowMeans(Attacks[,c("soc1r","soc2r","soc3r","soc4","soc5","soc6",
"soc7r","soc8","soc9","soc10r","soc11","soc12","soc13")])
HSC <- rowMeans(Attacks[,22:46])
res <- outliers_mahalanobis(x = cbind(SOC,HSC))
plot_outliers_mahalanobis(res, x = cbind(SOC,HSC))
# it's also possible to display the position of the multivariate outliers ion the graph
# preferably, when the number of multivariate outliers is not too high
c1 \leftarrow c(1, 4, 3, 6, 5, 2, 1, 3, 2, 4, 7, 3, 6, 3, 4, 6)c2 \leq -c(1,3,4,6,5,7,1,4,3,7,50,8,8,15,10,6)res2 \leq outliers\_mahalanobis(x = child(c1, c2))plot\_outliers\_mahalanobis(res2, x = cbind(c1, c2), pos\_display = TRUE)# When no outliers are detected, only one regression line is displayed
c3 \leftarrow c(1, 4, 3, 6, 5)c4 \leftarrow c(1,3,4,6,5)res3 <- outliers_mahalanobis(x = cbind(c3,c4))
plot_outliers_mahalanobis(res3,x = cbind(c3,c4))
```
plot\_outliers\_mcd *Plotting function for the MCD*

plotting data and highlighting multivariate outliers detected with the MCD function Additionnally, the plot return two regression lines: the first one including all data and the second one including all observations but the detected outliers. It allows to observe how much the outliers influence of outliers on the regression line.

#### Usage

```
plot_outliers_mcd(res, x, pos_display = FALSE)
```
#### Arguments

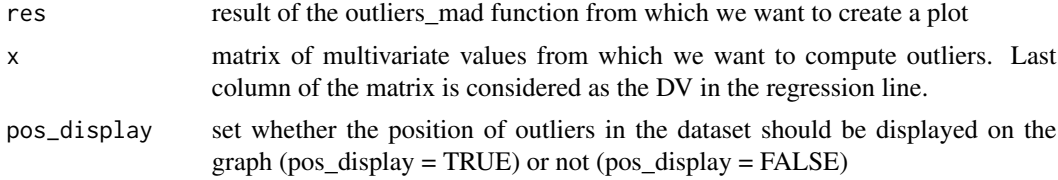

#### Value

None

```
#### Run plot_outliers_mcd
data(Attacks)
SOC <- rowMeans(Attacks[,c("soc1r","soc2r","soc3r","soc4","soc5","soc6",
"soc7r","soc8","soc9","soc10r","soc11","soc12","soc13")])
HSC <- rowMeans(Attacks[,22:46])
res \le outliers_mcd(x = \text{cbind}(\text{SOC}, \text{HSC}), na. rm=TRUE, h=.75)
plot_outliers_mcd(res,x = cbind(SOC,HSC))
```

```
# it's also possible to display the position of the multivariate outliers ion the graph
# preferably, when the number of multivariate outliers is not too high
c1 \leftarrow c(1, 4, 3, 6, 5, 2, 1, 3, 2, 4, 7, 3, 6, 3, 4, 6)c2 \leq c(1,3,4,6,5,7,1,4,3,7,50,8,8,15,10,6)res2 \leq outliers_mcd(x = child(c1, c2), na.rm=TRUE)plot_outliers_mcd(res2, x=cbind(c1,c2),pos_display=TRUE)
```

```
# When no outliers are detected, only one regression line is displayed
c3 \leftarrow c(1, 2, 3, 1, 4, 3, 5, 5)c4 \leftarrow c(1, 2, 3, 1, 5, 3, 5, 5)res3 \leq outliers_mcd(x = child(c3, c4), na.rm=True)plot_outliers_mcd(res3,x=cbind(c3,c4),pos_display=TRUE)
```
# <span id="page-11-0"></span>Index

∗Topic Anxiety Attacks, [2](#page-1-0) Morality, [5](#page-4-0) ∗Topic Attacks Attacks, [2](#page-1-0) Morality, [5](#page-4-0) ∗Topic Brussels Attacks, [2](#page-1-0) Morality, [5](#page-4-0) ∗Topic Coherence Attacks, [2](#page-1-0) Morality, [5](#page-4-0) ∗Topic Depression Attacks, [2](#page-1-0) Morality, [5](#page-4-0) ∗Topic Intention Intention, [4](#page-3-0) ∗Topic MAD outliers\_mad, [6](#page-5-0) plot\_outliers\_mad, [9](#page-8-0) ∗Topic MMCD outliers\_mcd, [8](#page-7-0) plot\_outliers\_mcd, [10](#page-9-0) ∗Topic Reminder, Intention, [4](#page-3-0) ∗Topic mahalanobis outliers\_mahalanobis, [7](#page-6-0) plot\_outliers\_mahalanobis, [9](#page-8-0) ∗Topic outliers outliers\_mad, [6](#page-5-0) outliers\_mahalanobis, [7](#page-6-0) outliers\_mcd, [8](#page-7-0) plot\_outliers\_mad, [9](#page-8-0) plot\_outliers\_mahalanobis, [9](#page-8-0) plot\_outliers\_mcd, [10](#page-9-0) ∗Topic plot plot\_outliers\_mad, [9](#page-8-0) plot\_outliers\_mahalanobis, [9](#page-8-0) plot\_outliers\_mcd, [10](#page-9-0)

Attacks, [2](#page-1-0) Intention, [4](#page-3-0) Morality, [5](#page-4-0) outliers\_mad, [6](#page-5-0) outliers\_mahalanobis, [7](#page-6-0) outliers\_mcd, [8](#page-7-0) plot\_outliers\_mad, [9](#page-8-0) plot\_outliers\_mahalanobis, [9](#page-8-0) plot\_outliers\_mcd, [10](#page-9-0)